```
swap on ZFS
```

```
zfs create -V 8G -b $(qetconf PAGESIZE) -o compression=zle \
       -o logbias=throughput -o sync=always \
       -o primarycache=metadata -o secondarycache=none \
       -o com.sun:auto-snapshot=false rpool/swap
mkswap -f /dev/zvol/rpool/swap
UUID=04abad40-3f64-4e42-b9fd-9126f30d2dab none swap defaults 0
0
```
From: <https://niziak.spox.org/wiki/> - **niziak.spox.org**

Permanent link: **<https://niziak.spox.org/wiki/linux:fs:zfs:swap>**

Last update: **2021/10/12 10:30**

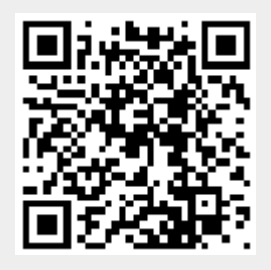